## **Mathematik Arbeitsblatt schriftliche Addition https://levrai.de**

**AB 18**

 $\overline{5}$ 

Knicke zuerst das Arbeitsblatt genau an der Linie. Klappe den schmalen Streifen nach hinten. Löse dann die Aufgaben. Danach vergleiche die Lösungen.

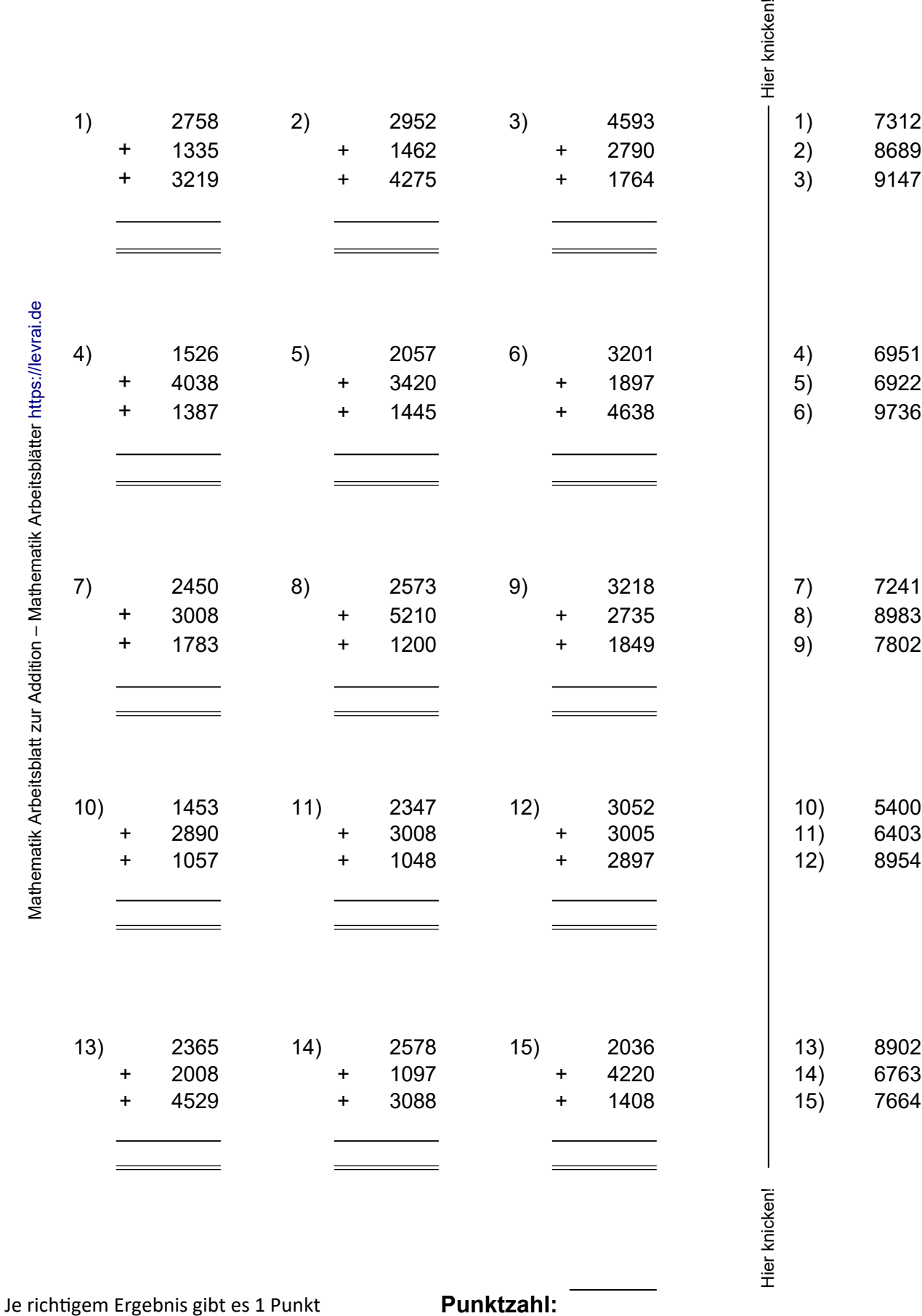